## **A new \$rchitecture for ,mpact 3rojection of &yber-\$ttacks %ased on +igh /evel ,nformation )usion in &yber &ommand and &ontrol**

**M. Aghaei Kheirabady\*, S. M. R. Farshchi, H. Shirazi**

\*Malek Ashtar University of Technology, Tehran, Iran

( Received: 29/07/2014, Accepted: 01/09/2015)

#### **ABSTRACT**

*Detection methods based on analysis of memory contents have achieved great popularity in recent years. Researches in this area have great progress and powerful analysis frameworks has been innovated. Although these frameworks provide detailed examination of a memory snapshot, interpretation and correlation of these details to extract inconsistencies require a comprehensive knowledge of the internal structure of the operating system. In this paper, our proposed scanner focus on extracting information from the memory structure along with addressing the inconsistencies created by defense techniques used by malwares. In the proposed method, memory forensics is used, for the first time, to investigate the main functionality of malware by extracting function calls from the user space memory. In other words, in this method memory structures are described to extract the effective indicators related to registry changes, access to library files and operating system function calls. At last to evaluate the extracted features, Samples have been classified based on the selected feature. Best result include detection rate of 98% and false positive rate of 16%, which demonstrates the effectiveness of the memory contents.*

**Keywords:** Malware Analysis, Memory Forensic, Digital Artifacts, Userspace Memory, Volatile Data, Feature Extraction

<sup>\*</sup> Corresponding Author Email: masoume\_aghaei@mut.ac.ir

هجله علمی- پژوهشی *" مافذالکرونگی ویایری*" +  **سال سوم، شماره ،1 بهار ،1394 14ص 1-**

# **رویکردي نو در شناسایی بدافزارها با تحلیل تصویر حافظه فضاي کاربر**

**معصومه آقایی خیرآبادي ، سید محمدرضا فرشچی \*1 3 ، حسین شیرازي <sup>2</sup>**

-**1** کارشناسی ارشد، دانشکده فناوري اطلاعات ارتباطات و امنیت، دانشگاه صنعتی مالک اشتر تهران -2 دانشجوي دکتري، مرکز فرماندهی و کنترل، آزمایشگاه شبکههاي اجتماعی تهران -3 استاد، دانشکده فناوري اطلاعات، ارتباطات و امنیت، دانشگاه صنعتی مالک اشتر تهران (دریافت: 93/05/07؛ پذیرش: 94/06/10)

### **چکیده**

 روشهاي تشخیص بدافزار مبتنی بر تحلیل محتویات حافظه در سالهاي اخـیر محبوبیـت زیـادي بـه دسـت آورده انـد. تحقیقـات انجام شده در این زمینه پیشرفت زیادي داشته و چهار چوبهاي تحلیل قدرتمندي نیز بهوجود آمده است. درحالی ها که این چهارچوب امکان بررسی یک تصویر لحظهاي حافظه با جزئیات کامل را فراهم میکنند، اما تفسیر و همبستهسازي این جزئیات بـراي اسـتخراج ناسازگاريها نیاز به دانش کاملی از ساختارهاي داخلی سیستمعامل دارد. در این پژوهش تمرکز پویشگر پیشنهادي ما بر اسـتخراج اطلاعات از ساختارهاي حافظه با پرداختن به ناسازگاريهاي ایجادشده توسط روشهاي دفـاعی مورداسـتفاده بـدافزارها مـی باشـد. درروش ارائهشده، براي اولین بار با استفاده از جرمشناسی حافظه به بررسی عملکرد اصلی بدافزار با اسـتخراج فراخوانـی هـاي آن از فضاي کاربر حافظه پرداختیم؛ بهعبارتدیگر در این روش با توصیف ساختارهاي حافظه اثرات مؤثر مربوط بـه تغیـیرات رجیـستري، دسترسی فایلهاي کتابخانهاي و فراخوانیهاي توابع سیستمعامل استخراج شدند. در انتها براي ارزیابی ویژگی هـاي اسـتخراج شـده، ها نمونه را براساس ویژگیهاي انتخابشده دستهبندي کردیم، نتایج شامل نرخ تشخیص %98 و نرخ مثبت کاذب 16 % می باشند کـه نشاندهنده مؤثر بودن روشهاي تشخیص مبتنی بر تحلیل محتویات حافظه است.

 **واژههاي کلیدي:** تحلیل بدافزار، جرمشناسی حافظه، اثرات دیجیتال، حافظه فضاي کاربر، داده فرّار، استخراج ویژگی

#### **-1 مقدمه**

در دهه گذشته روشهاي مبهمسازي<sup>۱</sup> و اختفاي<sup>۲</sup> پـیـشـرفـتـه در توسعه بدافزارها بهعنوان یک راهکار مؤثر براي محدود کردن قـدرت ضد بدافزارها بهوجود آمدند. امروزه بدافزارها توسط مـتـخـصـصـان حرفهاي ایجاد میشود، آنها از روشهایی استفاده مـی کـنـنـد تـا شناسایی و حذف بدافزارها براي نرمافزارهاي امنیتی مشکـل شـود. به عنوان مثال، بدافزار استاکسنت که بـراي ایـجـاد اخـتـلال در تأسیسات مبتنی بر SCADA همانند تأسیسات هستهاي کشـورهـاي مختلف بهویژه ایران طراحی شده بود، شامل یک پایگاه داده از ضـد

بدافزارهاي متداول است، که بسته به نرمافزار امنیتی که در سیستـم هدف نصب میباشد، اقداماتی را براي فرار از تشخیص توسـط ایـن نرمافزار خاص انجام میدهد [۱]. بدافزارها با استفاده از چندین لایـه رمزنگاري و روشهاي مبهمسازي، کد نمونه را تغیـیـر مـی دهـنـد، به طوريکه نسل دیگري از همان بدافزار با عملکرد رفتاري یکـسـان، ولی ظاهری کاملاً متفاوت ایجاد میشود. بدافزارهای چندریخـت<sup>۳</sup> و 4 دگردیس از این نوع هستند ]. 2[ روشهاي سـنـتـی شـنـاسـایـی بدافزارها عمدتاً براساس روشهاي تشخیص مبتنی بر امضـاي کـد عمل میکنند. به طورکلی روشهاي تشخیص مبتنی بـر سـاخـتـار نحوی<sup>۵</sup> کد، بهراحتی توسط روشهای مبهمسازی فریب میخـورنـد.

masoume\_aghaei@mut.ac.ir :پاسخگو نویسنده رایانامه\*

<sup>1</sup>- Obfuscation

<sup>2</sup>- Stealth

<sup>3</sup>- Polymorphism

<sup>4</sup>- Metamorphism

<sup>5</sup>- Syntax

 روشهاي تشخیص مبتنی بر رفتار در حالت کلی به دودسته، ایستا و پویا تقسیم میشوند [۳]. مشکل عمده در روش ایستا، عدم تحلـیـل مؤثر کدهاي مبهمسازيشده، است [۴]. مهمترین مزیت استفـاده از روش تحلیل در زمان اجرا ، مقابله با روش هـاي مـبـهـم سـازي و رمزنگاري کد میباشد. نیاز رو به افزایش سیستـم هـاي تشـخـیـص بدافزار، به الگوریتمهاي تحلیل کارا براي مقابله بـا روش هـاي ضـد تحلیل پویا و زمانبر بودن این تحلیلها چالشهای مهمـی در ایـن حوزه میباشند.

هدف عمده الگوریتمهاي تحلیل بدافزار استخراج چگونگی تغییر وضعیت سیستم است. به طورکلی شناسایی این تغییرات به دو عـلـت انجام میشود: ١- به دست آوردن وضعیتهایی که در زمان تشخیـص آلوده شدن یک سیستم، باید مورد بررسی قرار گـیـرنـد. -2 اخـذ تصمیمات مناسب در برابر مواجهشدن با تهدیدهاي ناشی از بدافزارها. در این پژوهش، با استفاده از روشهاي تحلیل تصویر حـافـظـه بـه استخراج اثرات کدهاي مخرب از محتويات حافظه پرداخته می شـود. درروش پیشنهادي علاوه بر مهمترین ساختارهاي داده در حـافـظـه (فضای هسته و فضای کاربر)، روشهای دفاعی و ضد تحلیل <sup>۱</sup> حافظه مورد استفاده بدافزارها، نیز بررسی میشود. براي اولین بار تأکید ما بر استخراج اثرات با بررسی شواهد ناشی از بهکارگیري روشهاي دفاعی میباشد. بر اساس آزمایش هاي دقیق و تجـربـی، یـکـی از مـوارد قابلتوجه مشاهدهشده، ثابت باقی ماندن اطلاعات در حافظه به مدت طولانیتري نسبت به زمان پیش بینیشده است؛ بنابراین بـه صـورت همزمان علاوه بر وضعیت جاري، سیستم قادر به استخـراج بـرخـی اثرات اجرایی قبلی نیز خواهد بود.

ابزارهاي تحليل حافظه از طريق بازسازي ساختارهاي داده سیستمعامل عمل میکنند. درواقع با الگو قرار دادن این ساختـارهـا، دادهها مکان یابی شده و پردازه<sup>۲</sup> دوباره ایجاد میشود. روشهای ضـد تحلیل حافظه بهمنظور شکست روشهاي تحلیل و مـخـفـی کـردن اثرات مخرب از روت کیتها استفاده میکننـد. ایـن روت کـیـت هـا اشارهگرها را از این ساختارهاي داده حذف میکنند 6[ - ] 5 . پـاك کردن اشارهگرها، بهویژه از ساختارهاي مدیریت داده در سطح هسته، ممکن است اجرای بدافزار یا ادامه عملکرد سیستمعامل را با مشکـل مواجه کند. با این وجود، حتی درصورت پـاك شـدن اشـاره گـرهـا روشهایی همانند روشهاي Carving وجود دارند [ 7]، که داده ها را بازیابی میکنند. بدافزار نمی تواند اطلاعات را از همه این ساختـارهـا پنهان کند؛ بنابراین وجود ناسازگاری در اطلاعات جمع آوریشـده از

چندین ساختار، نشاندهنده آلوده شدن سیستم است. به عبارت دیگر مخفی کردن اثرات از همه ساختارها غیرممکن است و همواره اثراتی وجود دارند که ثابت باقی میمانند.

در ادامه مفاهیم مرتبط با تحلیل حافظه، بهویژه تحلیـل فضـاي کاربر بیان میشود. در بخش 3 مروري بر کارهاي انجامشده درزمینه تحلیل حافظه خواهیم داشت و در بخش 4 روشهاي ضد تـحـلـیـل حافظه مطرحشده در سالهاي اخیر بیان میگـردد. در بـخـش 5 پویشگر پیشنهادي معرفی میگردد و در بخش 6 مراحل تحلـیـل و تشخیص توضیح داده میشود. در بخش 8و 7 بـه تـرتـیـب مـدل پیشنهادي و فرایند دستهبندي را بیان نموده و در انتها (در بخش 9 10و ) نتایج ارزیابی، نتیجه گیري و کارهاي آینده، تشریح خـواهـیـد گردید.

### **-2مقدمهاي بر تحلیل حافظه**

جرمشناسی حافظه <sup>۳</sup> به معنای، جمعآوری و تحلیل اطلاعـات از محتواي حافظه کامپیوتر میباشد. به عبارت دیگر، این فرایند به یافتن و استخراج اثرات مخرب بدافزار از حافظه فیزیکی<sup>۴</sup> کامپیوتـر اشــاره دارد. حافظه فیزیکی شامل اطلاعات ضروري در مورد وضعیت زمـان اجراي برنامهها در سیستم میباشد. با گرفتن یک نسخه کـامـل از محتویات حافظ و تجزیهوتحلیل آن روي یک سیستم مورد اعتـمـاد، بازسازي وضعیت اصلی سیستم امکانپذیر است. این وضعیت شـامـل برنامههاي کاربردي در حال اجرا، فایلهاي مورداستفاده برنـامـه هـا، اتصالات فعال شبکه و بسیاري از اثرات دیگر میبـاشـد؛ بـنـابـرایـن بررسی محتویات حافظه براي بهدست آوردن اطلاعات صـحـیـح در مورد پردازهها بسیار مهم است.

استفاده از تحلیل حافظه به فرایند تشخیص باز شدن فشردگـی<sup>۵</sup> کد، تشخیص روتکیت ] 8[ و مهندسی معکوس کمک میکند. جـدا کردن فرایند تحلیل بهعنوان یک ویژگی مهم در این روش مـطـرح است. در واقع این روش امکان تحلیل و تشخیص بـدافـزار، از خـارج سیستم آلوده و ایجاد یک نقطه دید بیطرف را فـراهـم مـی کـنـد. روت کیتها با قلاب 6 شدن به توابع سیستمعامل و ارسال اطـلاعـات نادرست به ابزارهاي ناظر نصبشده در سیستم از تشـخـیـص اثـرات مخرب جلوگیري میکنند. به عنوان مثال حضور یک فایل یا پردازه در حال اجرا را پنهان میکنند ] 9[ . در روش هاي تحلیل حافظه، این نوع روت کیتها نمیتوانند مانع از دسترسی به اثرات مخرب در محتـواي حافظه شوند. همانطور که در شکل ( 1) نمایـش داده شـده اسـت، ابزارهاي جرمشناسی حافظه از فراخوانی توابع سیستمعـامـل بـراي

6- Hook

<sup>1</sup>- Anti-Forensic 2- Process

<sup>3</sup>- Memory Forensic

<sup>4</sup>- RAM

<sup>5</sup>- Packing

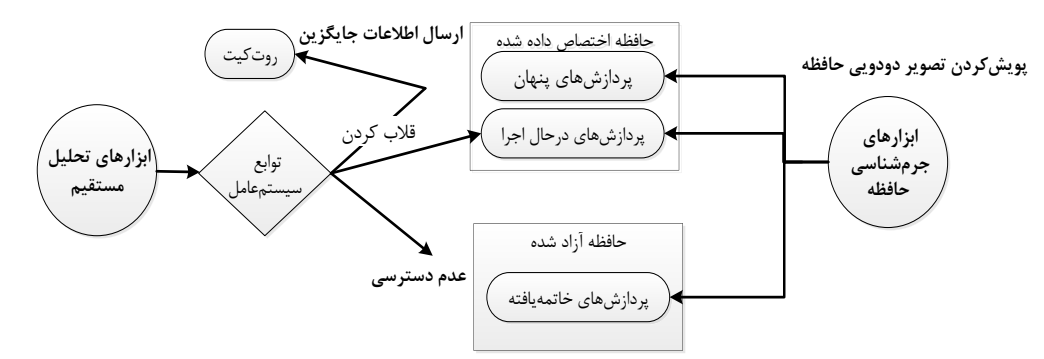

**شکل ( ). 1** مقایسه قابلیتهاي روش جرمشناسی حافظه با روش تحلیل مستقیم

 جمعآوري شواهد استفاده نمی کنند و تصویر حافظـه را بـه صـورت مستقیم پویش میکنند. درحالی که ابزارهـاي تـحـلـیـلـی کـه در سیستمعامل نصب میشوند فقط از طـریـق فـراخـوانـی تـوابـع سیستمعامل میتوانند از وضعیت سیستم آگاه شوند. روت کیتها بـا قلاب شدن به این توابع میتوانند خروجی آنها را تغییـر دهـنـد و اطلاعات اشتباه به ابزار تحلیل برگردانند. در روش هاي جرمشنـاسـی وقتی پردازش خاتمه مییابد فضاي اختصاص دادهشده به آن تا زمانی که توسط پردازش دیگري رونویسی نشده است؛ قابلبررسـی اسـت. درحالیکه سیستم عامل پس از خاتمه پردازش اجازه دسترسی به این فضاي آزادشده را نمیدهد. از طرف دیگر شـواهـد حضـور بـرخـی 10 [ را -[ 11 SQL Slammer و Witty ،Code Red مثل بدافزارها فقط میتوان در حافظه یافت؛ بنابراین تنها راهحل تشخیص این نـوع بدافزارها، استفاده از روشهاي تحلیل حافظه است.

### **-1-2 تحلیل حافظه فضاي کاربر**

در ویندوز مشابه سیستم عاملهاي دیگر، هر فضاي آدرس مجازي به دو قسمت فضاي کاربر و فضاي هسته تقسیم میشود. در فـضاي هسته، داده و کد مربوط به سیستمعامل و در فضاي کاربر، داده و کد پردازهها ذخیره میشوند. فضاي کاربر براي هر پردازه منحـصربه فـرد است اما بیشتر فضاي هسته بین پردازهها مشترك اسـت. اسـتخراج اطلاعات مربوط به پردازه هدف مـی توانـد بـر اسـاس هرکـدام از ساختارهاي موجود در فضاي هسته/کاربر انجـام شـود [13 - 12]. تاکنون تحقیقاتی درزمینه بررسی ساختارهاي فضاي کـاربر ماننـد پشته و فایل انجام شده است. کاربرديترین تحقیقـات، کـه امکـان تحلیل فضاي کاربر را فراهم میکند درزمینه درخت توصـیف کننـده 1 آدرس مجازي ( VAD (در [14] انجام شده اسـت. سـاختار VAD براي مدیریت حافظه فضاي کاربر توسط هسته استفاده میشود. یـک اشارهگر در ساختار EPROCESS، آدرس شـروع ایـن سـاختار را نگهداري می کند. EPROCESS ساختار دادهاي است که براي نمايش یک پردازه توسط ویندوز استفاده میشود. این سـاختار در فـضاي

هسته نگهداري میشود و شامل فیلدهایی براي یـافتن منـابع داده مربوط به پردازه است. ردیابی (دادههاي مربوط به) پردازه میتواند از طریق ساختارهاي EPROCESS و PEB انجام شود. سـاختار PEB In Load Order Module List In Memory ) متشکل از سه فهرست ( توسط که است) Order Module List, In Initialization Order List, سیستمعامل ویندوز براي هر پردازه در حال اجرا در فـضاي کاربـر نگهداري میشود [15]. این ساختار شامل همه پارامترهـاي حالـت کاربر مختص پردازه، مانند فهرست ماژولهاي بارگذاري شده اسـت . در حال حاضر بر اساس بررسیهاي ما بدافزارها (مثلاً اکستاکسنـت) از روشهاي ضد تحلیل براي مخفی کردن اثرات خـود از ایـن دو ساختار بهره میبرند. تغییر این دو سـاختار تـأثیري بـر اطلاعـات ذخیرهشده در ساختار VAD ندارد.

جهت بهینه کردن زمان جستجو، VADهـا در یـک درخـت جستجوی دودویی خودمتوازن<sup>۲</sup>در فضای هسته ذخیره میشود. وقتی به یک پردازه یک بلوك از حافظه (با آدرس پایه، اندازه ناحیه و نـوع دسترسی) اختصاص می یابد، هسته یک گره VAD متـنـاظـر بـراي مدیریت این بلوك به درخت VADها اضافه میکند. مثلاً وقتی یـک فضاي حافظه به یک فایل اخـتـصـاص داده مـی شـود، اطـلاعـات افزودهشده به VAD امکان مکانیابی جزئیات مـربـوط بـه فـایـل فراخوانیشده را فراهم میکند. به عبارت دیگر از طـریـق بـررسـی ساختارهاي متداخل VAD، اطلاعات مربوط به این ناحیه حـافـظـه استخراج میشود. وقتی پردازه فضاي حافظه را آزاد کند، هسته گـره VAD متناظر را از درخت حذف میکند. تغیـیـر سـاخـتـار VAD بهمنظور جدا کردن گرهها<sup>۳</sup> و اختلال در فرایند جستـجـوي درخـت نيــاز (DKOM $^{\mathfrak{f}}$ ها به يک دسترسى سطح هسته (روش هـاى $\text{VAD}$ دارد؛ بنابراین بدافزار باید بتواند در فضاي کاربر و فضاي هسته عمـل کند و نوشتن یک بدافزار با این قابلیت مشکل خواهد بود.

<sup>1</sup>- Virtual address descriptor

<sup>2</sup>- Self-Balancing Binary Search Tree (AVL)

<sup>3</sup>- Unlink VAD Node

<sup>4</sup>- Direct Kernel Object Manipulation

مشاهده و تأیید اعتبار اطلاعات استفادهشده توسط بـدافـزار، از طریق VAD از چند جهت حائز اهمیت است. این ساختار یک دیـد زمان اجرا از دادههایی که براي یک پردازه بارگذاريشده را فـراهـم میکند. در بسیاري از موارد، پردازه مخرب مکانهاي این دادههـا در فضاي حافظه فرآیند را دچار ابهام میکند. از آن جاییکه سـاخـتـار VAD، انتزاعی بر صفحات حافظه است، بدیهی اسـت کـه شـامـل اطلاعات صحیح از زمان اجراي پردازه باشد. VAD امکان هدف قـرار دادن نواحی مناسب براي تحلیل در فضاي کاربر پـردازه را فـراهـم میکند. وقتی فرایند باز شدن فشردگی کد پردازه به پایـان رسـیـد، ساختار VAD براي تشخيص DLLهاي<sup>۱</sup> متعلق به پردازه اسـتـفـاده میشود. ما با انتخاب تحلیل ساختار VAD، کـه یـک سـاخـتـار ذخیرهشده در فضاي هسته است، تحلیل فضاي کاربر پردازه را انجـام میدهیم. از اطلاعات استخراج شده از این ساختار بـه ویـژه ردیـابـی 2 DLLها و سپس ردیابی APIها (رابط برنامه نویسی کاربردي) بـراي ایجاد یک الگوي رفتاري از فراخوانیهاي بدافزار و همچنین تـأیـیـد تغییرات ایجادشده در سیستم توسط بدافزار استفاده میکنیم.

### **-3 مروري بر کارهاي مرتبط**

استفاده از قابلیتهاي روشهاي تشخیص بدافزار مـبـتـنـی بـر جرمشناسی حافظه در سالهاي اخیر مورد توجه بـوده اسـت. ایـن روش برخلاف روشهاي تحلیل پویا، بهصورت مسـتـقـیـم و بـدون استفاده از واسط سیستمعامل به پویش محتویات حافظه و ردیـابـی اثرات مخرب بدافزار میپردازد. پژوهشهاي جرمشناسی اخـیـر بـر بازیابی اشیا از حافظه فضاي هسته متمرکز بودند [ ] 16 ، ایـن اشـیـا براي هر پردازه در حال اجرا بر روي سیستم وجود دارند و بـه طـور مستدل بین نسخههاي مختلف سیستمعامل مشابه هستند ؛ بنابرایـن امکان توسعه سریع روشهایی براي بهدست آوردن بخشهاي کلیدي اطلاعات فراهم میشود؛ اما این روشها، استخراج اطلاعـات دیـگـر موجود در حافظه، مانند حافظه فضاي کاربر را آسـان نـمـی کـنـد. بسیاري از پژوهش ها بهمنظور بررسی ساختارها، مثـل پـردازش هـا، نخها و منابع شبکه انجام شده است که صرفـاً بـه تـوصـیـف ایـن ساختارها در حافظه پرداختهاند [ 17]. همچنین روش هـایـی بـراي بازیابی فایلهاي نگاشته در حافظه و ارتباط اطلاعات این فایلها بـا دادههاي پردازهها در [ 18 ] ارائه شده است. با استفاده از این روش هـا میتوان میزان اطلاعات ناشناخته در یک تصویر حافظه را کاهش داد و اطلاعات مربوط به پردازهها را شناسایی کرد.

تمرکز روشهاي جرمشناسی حافظه موجود مـانـنـد Malfind [ 19] بر مکانیابی اثرات مربوط به روشهاي مشترك مورداستـفـاده بدافزارها، از جمله تزریق کد است. این افزونه فـقـط مـجـمـوعـه اي

متداول از روشهاي تزریق کد و همچنین معمولترین مـجـوزهـاي صفحه که به تزریق کد مرتبط هستند را بررسی می کند؛ بـنـابـرایـن قدرت تشخیص آن محدود است. نمونه اي از تزریق کد مخرب بـدون استفاده از مجوزهاي در نظرگرفته شده در این افزونه در منبع [ ] 20 مطرحشده است. مجموعهاي از گزارشهاي تحلیل حافظه در پـروژه مستندسازي volatility 21 [ ]ارائه شده که بـه تـحـلـیـل نـمـونـه بدافزارهاي خاص پرداخته است. روش هاي دیگري بـا اسـتـفـاده از روشهاي جرمشناسی براي شناسایی روت کیت هـا در حـوزه هـاي دانشگاهی و تجاري مورد بحث قرارگرفتهاند. همچنین تعدادي ابـزار تحلیل حافظه رایگان وجود دارند که قادرند آلوده شدن سیستم بـه روتکیت را مشخص کنند. نمونههاي مشهور عبارتانـد از GMER 22[ ]، Rootkit Revealer 23 [ ]و IceSword 24[ ]. یـکـی از مشهورترین روشهاي شناسایی روتکیت با تحلیل تصویر حـافـظـه، تشخیص view-Cross می باشد. عملکرد این روش براساس جمعآوري اطلاعات یکسان از ساختارهاي مختلف حافظـه مـی بـاشـد. در ] 8[ افزونهاي به نام Rkfinderارائه شده است که برخی از افـزونـه هـاي چهارچوب Volatility را که از روش view-Cross استفاده میکنـنـد در یک واسط کاربري گرافیکی مجتمع میکند.

برخلاف روشهاي فوق در روش پیشنهادي بهجاي ردیابی شواهد روشهایی مانند تـزریـق کـد، تشـخـیـص روت کـیـت بـر اسـاس ناسازگاريهاي ایجادشده در ساختارهاي داده و استخراج اطـلاعـات خاص مربوط به پردازهها مانند فایلهاي نگاشتشـده در حـافـظـه به دنبال ردیابی کد و سپس عملکرد اصلی آن با اسـتـخـراج تـوابـع فراخوانیشده، در فضاي کاربر حافظه میباشیم. نتیـجـه ایـن روش تحلیل، استخراج ویژگیهاي رفتاري از کد بدافـزار مـی بـاشـد، کـه عمومیت بیشتري نسبت به روشهاي قبلی دارد درنتـیـجـه قـدرت تشخیص بیشتر خواهد بود. به عبارت دیگر در این روش، تحلیل رفتار کد بدافزار قرار گرفته در فضاي حافظه امکانپذیر میشود و عملکـرد اصلی بدافزار با استخراج فراخوانیها ردیابی میشود که در روشهاي قبلی به این روش استخراج ویژگی پرداخته نشده است. باید به ایـن مسئله توجه داشت که بررسی محتویات حـافـظـه پـردازش بـراي استخراج و استنتاج رفتار، بدون استفاده از مهندسی مـعـکـوس بـه مدلی نیاز دارد که چگونگی عملکرد فضاي کاربر را مشخـص کـنـد. روش ارائهشده مدلی را پیشنهاد میکند که با استفاده از سـاخـتـار توصیفکننده آدرس مجازي همه تخصیصهاي حافظه مربوط به یک پردازش را شناسایی میکند. هدف از بررسی ایـن تـخـصـیـص هـا استخراج کد قرارگرفته در حافظه توسط بدافزار و بررسی عملکرد آن میباشد. همچنین درروش پیشنهادي با به کارگیري سـاخـتـارهـاي دیگر، دامنه استخراج ویژگی را افزایش دادیم تا ضمن ردیابی رفـتـار

<sup>1</sup>- Dynamic Link Library

<sup>2</sup>- Application Programming Interface

 کاملتر دقت تشخیص را افزایش دهیم. به عـبـارت دیـگـر از روش view-Cross براي افزایش دقت اطلاعات جمع آوريشده، اسـتـفـاده گردیده است.

در انتها براي اثبات مؤثر بودن ویژگیهاي اسـتـخـراج شـده از الگوریتمهاي دادهکاوي استفاده کردیم که خروجی این الگوریـتـم هـا نرخ تشخیص قابل قبولی را ارائه میدهند. در روش هاي مشابه قبلـی به تحلیل مجموعهاي از بدافزارها و سپس اسـتـفـاده از روش هـاي دادهکاوي براي آزمون مجموعه ویژگیهاي استخراجشده در تشخیص بدافزارهاي ناشناخته پرداخته نشده است.

# **-4 روشهاي ضد تحلیل حافظه و روشهاي مقابله با ها آن**

جرمشناسی حافظه شامل: ١- دستیابی به محتویات حافظه فرّار یک سیستم در حال اجرا (اثرات دیجیتال) و سپس، -2 بررسی ایـن محتویات ذخیرهشده در یک سیستم مورد اعتماد است [ 25] . هر نوع تلاش براي به خطر افتادن دسترسپذیري یا مؤثر بـودن اثـرات در فرایند تحلیل حافظه، بهعنوان یک روش ضد تحلیل شناخته میشود [26]. روشهایی وجود دارند که هدف آنها شکستن فرایند تحلیل یا ارسال دادههاي اشتباه به فرایند ضبط محتـویـات حـافـظـه اسـت [ 28و 27 ] . این روش ها در دودسته قرار میگیرند. دسـتـه اول، در زمان ذخیره محتویات حافظه اختلال ایجاد میکنند. دسته دوم، بـا دستکاري ساختارهاي حافظه تلاش میکنند تا فراینـد تـحـلـیـل بینتیجه باشد. عموماً محتویات حافظه را به دو روش مـی تـوانـیـم ذخیره کنیم. ( 1) نصب یک ابزار در سیستم عـامـل بـراي ذخـیـره محتویات حافظه ( 2) استفاده از یک روش یا ابزار خارج از مـحـیـط سیستمعامل براي ذخیره تصویر حافظه [29].

در فرایند ذخیره محـتـویـات، تضـمـیـن صـحـت اطـلاعـات جمع آوريشده نیز باید انجام شود. بسیاري از تحقیقات در این زمینه انجامشده و اثبات میکنند که اثرات جانبی اجراي یک ابزار داخـلـی براي جمعآوري محتویات حافظه اندك است [ 30] . در تحـقـیـقـات اخیر حملاتی براي ایجاد اخـتـلال در عـمـلـکـرد ایـن ابـزارهـا پیشنهادشدهاند. به عبارتدیگر وقتی پردازه مخرب حضور این ابزارهـا را تشخیص میدهد، روشهایی را براي متوقف کردن یا فریب آن هـا بهکار میگیرد. ازجمله روش هاي مطرحشده، حملات جـانشـیـنـی 1 هستند. در این حملات داده هاي ایجادشده توسط بدافزار در طـول فرایند ذخیره حافظه جایگزین دادههاي معتبر میشوند [31] . حملـه دیگر روت کیتها هستند که با قلابشدن به توابع سیـسـتـم عـامـل فرایند ضبط اطلاعات را تشخیص میدهند و آن را مختل میکـنـنـد

1- Substitution

(مثلاً قفل کردن سختافزار<sup>۲</sup>). درنتیجه با توجه به فـرّار بـودن ایـن اثرات، امکان دوباره ذخیره کردن محتویات در شرایط یکسان وجـود ندارد.

 روشهاي ضد تحلیل، در فرایند تحلیل اختلال ایجاد کرده و یـا باعث کاهش عملکرد فرایند ذخیره محتویات میشوند؛ بنابراین وجود اثراتی همچون کاهش عملکرد و ناکامل ماندن تحلیـل، وقـوع یـک حمله را نشان میدهند [ 15] . تلاش هایی براي آزمـودن ابـزارهـاي ذخیره محتویات حافظه انجام شده است [32] . نتایج نشان می دهـد که در شرایط ایدهال آزمایشگاهی میتوانیم به صحت ایـن ابـزارهـا اعتماد کنیم. روشهاي دیگري نیز براي جمعآوري محتویات، بـدون اجراي ابزار خاصی در سیستم هدف وجـود دارد. پـژوهـش هـایـی درزمینه روشهاي سختافزاري امنتر مانند دسترسی مستقیـم بـه حافظه انجامشده است [ 33-35] . در روش هاي سختافزاري ایـجـاد اختلال در فرایند ذخیرهسازي سختتر است. همچنین با توجـه بـه گسترش استفاده از روشهای مجازیسازی<sup>۲</sup> و پیادهسازی سیستمهـا در ماشین مجازي، امکان ذخیره یک تصویر حافظه از سطـح نـاظـر ماشين مجازي<sup>۴</sup> بدون هيچ تداخلي با سيستم هدف وجـود دارد. بـا توجه به استفاده گسترده از مجازيسازي در پیادهسازي سیستـم هـا، استفاده از تصویر حافظه ماشین مجازي یکی از روش هـاي ایـده آل پیشنهادي است. بهدلیل افزایش محبوبیت تحلیل حافـظـه، اکـنـون تحقیقات زیادي درزمینه توسعه روشهاي ذخیره تصویر حافظه امـن انجام شده است. در [ 29] پس از مروري بر روشهاي موجود، روش  ${\rm PCI}^{\rm o}$  جدیدی مبتنی بر مدیریت مستقیم حافظه و بررسی سختافزار بدون اتکا بر عملکرد سیستمعامل ارائه شده است. در تحلیل بدافزار با روشهاي تحلیل حافظه، میتوان از فایل sys.Hiberfile در ویـنـدوز  $^{\circ}$  نیز استفاده کرد. عموماً وقتی سیستم بهحالت خـواب زمسـتـانـی میرود، این فایل ایجاد میشود. محتویات حافظه (وضعیت سیستـم) در این فایل ذخیره میشود. بهاین ترتیب هر پردازه مخرب بـه ویـژه پردازههایی که در پسزمینه<sup>۷</sup> در حال اجرا باشند را میتوان در ایـن فایل ردیابی کرد.

هدف حملاتی که با حذف کردن اشارهگرها از ساختارهاي حافظه عمل میکنند، ایجاد اختلال در استخراج شـواهـد از مـحـتـویـات جمع آوري شده است. روت کیتهاي سطح کاربر بهراحتی ساختارهاي فضاي کاربر را تغییر میدهند. روت کیتهاي DKOM با دستکـاري مستقیم اشیاء هسته تلاش میکنند تا فعالیتهاي مخرب را پنـهـان کنند [ 16] . تغییر ساختارها با این روت کیتها اگر بهدرستی تـوسـط

<sup>2</sup>- Hang The Hardware

<sup>3</sup>- Virtualization

<sup>4</sup>- Virtual Machine Monitor (VMM)

<sup>5</sup>- Peripheral Component Interconnect

<sup>6</sup>- Hibernation

<sup>7</sup>- Background

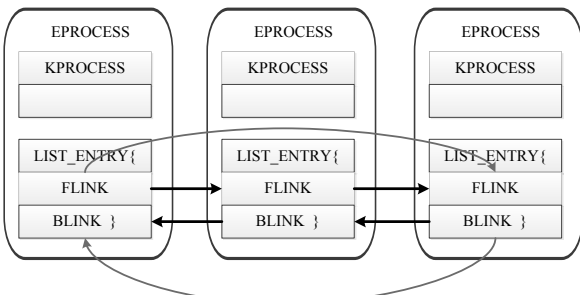

### **شکل )2.(** مخفی کردن پردازه از ساختار EPROCES با روش DKOM

حافظه مطرح شده در سالهاي اخیر را بررسی میکنیم.

طبق بررسیهاي دقیق این پژوهش، تاکـنـون روش هـاي ضـد تحلیل ساختار رجیستري مطرحشده، به عدم انعکاس تغیـیـرات در دیسک پرداختهاند. روش پـیـاده سـازي شـده در ابـزار کـوچـک [36] SetRegTime، فقط امکان تغیـیـر بـرچسـب LastWriteTime کلیدهاي رجیستري را فراهم میکند. هدف ابزار ارائـه شـده روشـن کردن این واقعیت است، که تغییر این برچسب زمانی در کلـیـد هـاي رجیستري کار سختی نیست. می توانیم نتیجه بگیریم کـه اعـمـال روشهاي ضد تحلیل به دانش مهاجم وابسته است؛ اما بهکـارگـیـري این روش ها بهطور جامع غیرممکن است و همیشه اثرات نـاشـی از بهکارگیري آنها قابل پیگیري است.

1 ابزار ضد تحلیل حافظه ADD در [ 37]، براي منحـرف کـردن مسیر تحلیل، اشیاء جعلی یا تله در حافظه ایجاد میکند. یـکـی از محدودیتهای اشیا جعلی ایجادشده توسط ADD این است که آنها مرتبط با هیچ پردازهاي نیستند. از طرف دیگر عملکـرد ایـن اشـیـا برخلاف روشهاي اختفا مورد استفاده بدافزارها است. در حال حاضر، ADD فقط میتواند اشیاء جعلی ضعیف در یک نسخه از ویـنـدوز 7( - 32 بیت) ایجاد کند و پشتیبانی از نسخه هاي دیگـر نـیـازمـنـد مطالعات و بررسیهاي بیشتري اسـت. در روش پـیـشـنـهـادي، نتیجهگیري ما صرفاً براساس وجود اثرات یا تغییرات ایجـادشـده در یک ساختار نیست. هدف ما ردیابی تغییرات یـا نـاهـنـجـاري هـاي ایجادشده در سیستم مرتبط با یک پردازه خاص است. ما با درگـیـر کردن چندین ساختار در استخراج اطلاعات، ناسازگاريهاي ناشی از بهکارگیري روشهاي ضد تحلیل حافظه را ردیابی میکنیم. مـزیـت روش پیشنهادي، استخراج اطلاعات مؤثر در ارتباط با پردازه مخـرب، ردیابی روشهاي ضد تحلیل حافظه و درنتیجه کاهش نرخ مـثـبـت کاذب خواهد بود.

نظریه دیگري در ابزار ضد تحلیل حافظه Dementia به مـنـظـور

بدافزار بهکار رود، مکانیابی دادهها در حافظه را مشکـل مـی کـنـد. بااینوجود روشهایی وجود دارند که با پویش ٰ بلوکهای ِ حـافـظـه، الگوهاي خاص (به عنوانمثال، یک الگو از بایتها براي یک نوع فایـل منحصربهفرد خواهد بود) را شناسایی می کنند. به عبارت دیگر فـرض کنید که اشارهگر به یک فایل ذخیرهشده در دیسک از سیستم فایـل حذفشده باشد. از طریق پویش محتویات دیسک و یافتن بخشهایی که با الگوي فایل موردنظر ما انطباق دارند، میتوانیم دادههـاي ایـن فایل را بازیابی کنیم. حتی DLLهایی که براي مخفی کردن خـود از ساختار VAD با روش Injection DLL Reflective) روشـی بـراي تزریق<sup>۲</sup> فایلهای کتابخانهای در حافظه که نگاشتی در VAD ایـجـاد نمیشود [ 15]) تزریق می شوند را میتوان با پویش بلوكهاي حافظه و سیاستهاي محافظت صفحه ردیابی کرد. بر اساس مطالعـات مـا، بهترین ساختار براي مکانیابی DLLهایی مخفیشده و تزریـق شـده، ساختار VAD است (ما در فرایند استخراج اثرات، تا حد امکان سعـی کردیم DLLهاي تزریقشده و مخفیشده در فضاي پـردازه هـا را از ساختار VAD ردیابی کنیم). VAD یک گروهبـنـدي مـنـطـقـی از صفحات حافظه را ارائه میدهد. روشهاي DKOM بـا جـدا کـردن گرههاي VAD مربوط به یک پردازه، مانع از ردیـابـی ایـن گـره هـا میشوند. ولی صفحات اختصاص داده شده به پردازه در جدول صفحه باقیمانده و قابل بررسی خواهند بود. حتی اگر فرض کنیم که بدافزار بتواند با حداقل تأثیر بر عملکرد، روشهاي ضد تحلیل را بهطور کامل از سطح کاربر تا ساختار VAD به درستی پیادهسازي کند، از طـریـق بررسی وروديهاي جدول صفـحـه، بـازسـازي درخـت VADهـا امکانپذیر است.

معمولترین روش مورد استفاده بدافزارها در تحلـیـل حـافـظـه دستکاري ساختارها بهمنظور پنهان کردن شواهد است. بـه عـنـوان مثال بهدست آوردن بلوك EPROCESS پردازه هدف و سپس جـدا کردن آن از فهرست با تغییر دو اشارهگر انجام میشود (شکل 2). ولی فعالیتهاي یک پردازه را میتوان در هرجایی از سیستم ردیابی کـرد و حذف همه این شواهد و حذف اشارهگرها از هـمـه سـاخـتـارهـا غیرممکن است. به عبارت دیگر همیشه شناسایی اثرات و وروديهـاي پیش بینینشده در فهرستهاي دیگر امکانپذیر است.

مثلاً طبق بررسیهاي ما، براي ردیابی Handleهاي مربوط به یک پردازه، حداقل از 7 ساختار (به عنوان مثال، جدول Handle پـردازه، جدول PSPCID مربوط به نخ، جدول PSPCID مربوط بـه پـردازه، جدول Handle مربوط به EXE.Csrss و...) می توان استفاده کرد. اگـر ردیابی Handleها از طریق بررسی ساختار EPROCESS انجام نشود، مخفی کردن آنها مشکل خواهد بود. در ادامه سه روش ضد تحلیـل

<sup>1-</sup> Attention-Deficit-Disorder

<sup>1</sup>- Scanning/Carving

پنهان کردن اثرات مختلف از تصـویـر حـافـظـه ضـبـط شـده در سیستمعامل ویندوز ارائه شد [ 38]. این ابزار بـا بـهـره بـرداري از ابزارهاي ضبط محتویات حافظه داخلی، اثرات موجود در سـیـسـتـم (بهعنوان مثال، پردازهها و نخها و ...) را از ابزارهاي تحلیل حـافـظـه پنهان میکند. Dementia با قلابشدن به توابع سـیـسـتـم عـامـل ابزارهاي ضبط را تشخیص میدهد. پنـهـان نـکـردن کـلـیـدهـاي رجیستري و مقادیر آنها، اتصالات شبکه و برخی از فراخـوانـی هـاي فایلهاي کتابخانهاي از محدودیتهاي این ابزار است. براي شناسایی Dementia ، میتوانیم قبل از شروع فرایند ذخیره محتویات حافظه از روشهاي تشخیص روتکیت استفاده کنیم. تغییر یک بایت به منظور شکست دادن فرایند تحلیل، روشی است که در [ 39] پیشنهاد شـده است. این ابزار با بارگذاري یک راه انداز دستگاه در هسته، یک بایت از ساختارهاي داده را تغییر میدهد، تا ابزارهاي تحلیل نتـوانـنـد ایـن ساختارها را شناسایی کنند. این ابزار هم فقط ساختارها و ابـزارهـاي تحلیل خاصی را هدف قرار میدهد و تغییرات ناچیزي را در حافـظـه هدف ایجاد مے کند.

بهکار بردن روشهاي ضد تحلیل حافظه براي مـخـفـی کـردن فعالیتهاي مخرب توسط بدافزار، بهعنوان یک مانع اساسی در طـول فرایند تحلیل مطرح هستند. وقتی تحلیل ما به بررسی اثرات در یـک محدوده خاص بپردازد، تأثیر این روشها بیشتر خـواهـد بـود. اگـر تحلیل بهصورت جامع انجام شود و شامل درگیر بودن ترکـیـبـی از منابع داده باشد، میتوانیم اختلال ایجادشده توسط روش ضد تحلیل را شناسایی کنیم. واقعیت این است که بدافزار نمی تواند با استفاده از روشهاي ضد تحلیل بهطور کامل اثرات اجرایی خود را پنهان کـنـد. همواره اثرات ناشی از بهکارگیري این روشها و نـاسـازگـاري هـاي ایجادشده در سیستم قابلپیگیري است. مثلاً بدافزار Flame در فایـل DLL32.Shell تزریق میشود. DLL32.Shell یکی از DLLهـایـی است که در اکثر نسخههاي وینـدوز وجـود دارد. اگـر ایـن DLL بهصورت معمولی (از طریق فراخوانی LoadLibrary ( بارگذاري شـود در فهرستهاي PEB قابل ردگیري است؛ اما Flame اثرات بارگـذاري این DLL را از این فهرستها مخفی میکند؛ بنابراین مشاهـده ایـن ناسازگاري، دلیلی براي ردیابی رفتار این فایل خواهد بود.

با توجه به مشکلات موجود، هدف ما در پویشگر پیشـنـهـادي، استخراج اثرات مشکوك به گونهاي است که روشهاي ضد تـحـلـیـل بدافزارها را ردیابی کنیم. به عبارتدیگر الگوي رفتاري بدافزار را با در نظر گرفتن این قابلیتهاي دفاعی استخراجکنیم. مـا بـا بـررسـی عملکرد روشهاي ضد تحلیل حافظه ارائهشده در رجـیـسـتـري و روشهاي مخفی کردن فایلهاي بارگذاريشده توسط بدافزارها، بـه

استخراج اثرات مربوط به این ساختارهاپرداختهایم. براي تعمیم روش پیشنهادي میتوانیم تغییرات ایجادشده در ساختارهاي دیگر را نیز به همین روش بررسی کنیم. هدف ما درگیر کردن چندین ساختار داده در تحلیل به منظور ارزیابی و تأیید نتیجه استخراج شده است.

# **-5 پویشگر پیشنهادي: ردیابی تغییرات رجیـسـتـري، فراخوانی فایلها و توابع در حافظه**

 1 یکی از روشهایی که بدافزار تنظیمات خود را براي مقیمشـدن در سیستم انجام میدهد از طریق رجیستري است. بررسی رفتارهاي رجیستري بدافزار در حافظه به چند دلیل حائز اهمیت است. بدافـزار میتواند کلیدهاي رجیستري را در حافظه تغییر دهد تا بـه اهـداف تعیینشده خود دست یابد و مانع از انعکاس ایـن تـغـیـیـرات در فایلهاي متناظر در دیسک شود. ارزیابی هاي عملی ما نشان میدهد که حملاتی که براي مخفی کردن اثرات رجیستري پیشـنـهـادشـده، مربوط به عدم انعکاس شواهد در دیسک است و این اثرات از تصویـر حافظه قابل٫دیابی است. دلیل دیگر این *ک*ه برخی شاخهها<sup>۲</sup>(یک گروه منطقی از کلیدها، زیر کلیدها و مقادیر در رجیستري) و کلـیـد هـاي رجیستري فقط در حافظه ایجاد میشوند و متناظر با آن هـا هـیـچ فایلی در دیسک وجود ندارند. سیستم این شاخه ها را در حـافـظـه ایجاد و مدیریت میکند. هر شاخه در حافـظـه بـا سـاخـتـار داده 3 CMHIVE بارگذاري میشود. این ساختار شامل فراداده هاي متعدد در مورد شاخه، مانند مسیر کامل، تعداد Handelهاي باز و اشاره گـر به دیگر شاخههای بارگذاری شده است [۴۰].

بدافزارها وقتی یک سیستم را آلوده می کنند، برای جلوگیری از دوباره آلوده کردن سیستم، در اولین انتشار نشانههایی را در سیستـم قرار میدهند. این نشانه ها در یک خانواده بدافزار ثابت هستند یا بـر اساس الگوریتم خاصی ایجاد میشوند. از این ویژگی می توان بهعنوان یک روش پیشگیري هم استفاده کرد. مکان هاي مختلفی وجود دارد که بدافزار این نشانهها را ذخیره میکند. نمونه هاي بررسی شـده در [۴۱] نشان میدهد که بعد از Mutexeها (این اشیا<sup>۴</sup> در حافظه ایجاد میشوند و روشهایی براي استخراج آنها وجود دارد) کـلـیـدهـاي رجیستری متداول ترین نشانهها هستند. به عنوان مثال، استاکس نت از یک کلید رجیستري بهعنوان نشانه استفاده میکند، کـه در زمـان انتشار وجود این کلید را بررسی میکند [ ]1.

وقتی استخراج اثرات مخرب<sup>۵</sup> از رجیستری مدنظر باشـد، ایجـاد

<sup>1</sup>- Reside

<sup>2</sup>- Hive

<sup>3</sup>- MetaData 4- Object

<sup>5</sup>- Indicators of Compromise (IOC)

یک حالت پایه از وضعیت رجیستري مهم ترین بخش اسـت. بعـد از راهاندازي سیستم تحلیل، مـی تـوانیم وضـعیت اولیـه رجیـستري را ذخیره کنیم. همچنین با بررسی تغییرات در رجیستري سیستمهـاي مختلف، می توانیم تغییراتی را کـه معمـولاً بـه طـور منظـم توسـط سیستمعامل انجام میشوند را به سیـستم آمـوزش بـدهیم. بـه ایـن ترتیب در زمان تحلیل، اثرات ناشی از این تغییرات حذف مـی شـوند. همچنین اگر بدانیم که چه کلیدهایی را باید بررسـی کنیـم، حجـم اطلاعاتی که باید بررسی شود کاهش مییابد، درنتیجه فرایند تحلیل ازنظر زمانی قابل قبولتر خواهد بود. ما کلیدهایی را که براي بررسـی انتخاب کردهایم در 10 دسته قرار دادهایم، این دسته هـا کلیـد هایـی هستند که معمولاً توسط بدافزارها استفاده شدهاند. مهم ها ترین دسته در دو گروه طبقهبندي میشوند، دسـته اول کلیـدهایی کـه امکـان اجراشدن یک برنامه بهصورت خودکار را فراهم میکنند و دسته دوم کلیدهای مربوط به ذخیره کارهای برنامهریزیشده <sup>۱</sup> (کارهایی که در زمان یا تاریخ یا شرایط خاصی باید در سیستم اجرا شـوند) هـستند. نکته دیگري که در استخراج کلیدها در نظر گرفتیم، برچسب زمانـی Lastwrite است، که ویندوز براي هـر کلیـد در رجیـستري ذخـیره میکند. این برچسب آخرین زمانی که کلیـد تغیـیر کـرده اسـت را نمایش میدهد. بهصورت کلی تغییر زیر کلیـدها بـر روي برچـسب زمانی کلید پدر بیتأثیر است. بهعبارتدیگـر برچـسب زمـانی بـراي کلیدها وجود داشته و براي مقادیر وجود ندارد. ما با در نظـر گرفتـن زمان انجام تحلیل، استخراج کلیدهاي موجود در حافظـه و بررسـی این برچسب، تغییرات را شناسایی مـی کنیـم. بررسـی Timelineهـا امکان ردیابی فعالیتهایی که اخیراً در سیـستم رخ داده و چگونگـی آلوده شـدن سیـستم را فـراهم مـی کنـد. برخـی اطلاعـات زمانـی قابلاستخراج از تصویر حافظه شامل زمان سیستم، برچـسب زمانـی پردازه، نخ، اتصالات شبکه، گزارشهای<sup>۲</sup> ویندوز، کلیدهای رجیستری 3 و برچسب زمانی قالب PE است. بدافزار مـی توانـد برچـسب زمانـی فایلها را تغییر دهد یا بـا تغیـیر کلیـد رجیـستري مربوطـه مانـع روز به رسانی برچسب زمانی فایلهـا شـود. ایـن رفتارهـا بـا بررسـی فراخوانی توابع و تغییرات رجیستري قابلشناسایی است.

همه بدافزارها از رجیستري براي ذخیره تنظیـمـات اسـتـفـاده نمی کنند. به عنوان مثال بدافزار W32/Crimea به منظور مقیم شـدن در سیستم، فایل DLL32.Imm را تغییر میدهد [ 42] . بررسی اثرات مربوط به فایلها نقش مهمی در تحلیل رفتار بدافزار دارد. در تحلیل حافظه تمرکز اصلی بر دودسته اصلی فایلها، فایل داده ٔ و فـایـل اجرایی<sup>۵</sup> است. فضای آدرس پردازه عـمـدتـاً شـامـل فـایـلهـای

بارگذاريشده از دیسک (کد یا داده موردنیاز براي اجـراي پـردازه)، فایلهاي اجرایی قابلحمل ( EXEs (و فایلهاي کتابخانهاي پـیـونـد پویا ( DLLs (هستند. هدف ما استخراج اثرات مرتبط با فراخوانی هاي انجامشده توسط فایلهاي EXE و DLL از حافظه 6 مـجـازي پـردازه مخرب است. این EXEها و DLLها فایلهاي نگاشتشده در حافظـه هستند که بهوسیله ساختار OBJECT\_FILE در حـافـظـه هسـتـه نمایش داده میشوند [ 43] . این ساختار شامل چندین عضو است و بررسی آنها براي استخراج رفتار پردازهها حـائـز اهـمـیـت اسـت. OBJECT\_FILEها را میتوان در دو مکان مستقل مکانیابـی کـرد. ردیابی در جدول Handelهاي پردازه و درخـت VADهـا. درروش پیشنهادي، از هر دو ساختار براي جمعآوري اطـلاعـات اسـتـفـاده میشود.

 بهمنظور تغییر (خواندن/نوشتن) کلیدهاي رجیستري و همچنین فایلها، پردازه ابتدا یک Handle براي کلید یا فایل مـوردنـظـر بـا فراخوانی API مربوطه ایجاد میکند. مقدار این Handle بـه پـردازه فرستاده میشود. سپس براي دست کاري محتوا، APIهاي دیـگـري فراخوانی میشوند که این Handle را بهعنوان پارامتر میپذیرند. این Handle تا وقتیکه توسط پردازه بسته نشود یا پردازه خاتمه پـیـدا نکند، در حافظه فعال است [ 15] . پس اگر کد بدافزار به درستی عمل کند، مدتزمان ردیابی این Handleها محدود است؛ امـا APIهـاي فراخوانی شده مدتزمان بیشتري (حـتـی تـا خـاتـمـه پـردازه) قابل|ستخراج هستند. نتایج تجربی در آزمایش های ما نشان میدهـد که برخی اطلاعات موجود در حافظه در مدتزمان طولانیتري نسبت به زمان موردنظر ما باقی میمانند.

علاوه بر لحاظ کردن موارد فوق، تمرکز ما بر تـأیـیـد اعـتـبـار تغییرات مخرب بر اساس ردیابی فراخوانیهاي انجـام شـده تـوسـط بدافزار است. هر نوع بدافزار به دنباله خاصی از فراخوانی هاي تـوابـع وابسته است. ما API هاي فراخوانی شده توسط پردازه مخرب را بـا بررسی فایلهاي اجرایی و کتابخانههاي بارگذاريشده و همچـنـیـن ساختار VAD استخراج کردیم. VAD، ساختار مناسبی براي ردیابی APIهایی است که از طریق DLLهاي تزریقشده و مـخـفـی شـده می فراخوانی شوند. گرههاي VADمربوط به پردازه مخرب با پیمایش درخت VADها استخراج میشوند. سپس گره ها برحسب بـرچسـب (MMVAD LONG, MMVAD MMVAD SHORT) دستهبندي می شوند. اگر گره شامل مسیر فـایـل اجـرایـی بـاشـد، API هاي فراخوانیشده استخراج میشوند. در غـیـر ایـن صـورت بـا بررسی محتواي گرههاي با مجوز صفحه اجرایی، فراخوانیها (ردیابی

<sup>1</sup>- Scheduled Task

<sup>2</sup>- Logs 3- Portable Executable

<sup>4</sup>- Data File

<sup>5</sup>- Executable File

<sup>6</sup>- Memory Mapped File

برخی دستورات CALL و JMP (را استخراج میکنیم. از این طـریـق میتوانیم کد بدافزار (کد اصلی بعد از اتمام فرایند رمزگشایی) را در فضاي حافظه شناسایی و استخراجکنیم. در شکل ( 3) قسـمـتـی از گزارش استخراجشده از گرههـاي VADیـک پـردازه مـخـرب و فراخوانی های متناظر با آن نمایش دادهشده است.

 ابزارهایی که براي استخراج اثرات از تصویر حافظه وجود دارنـد، امکان استخراج اثرات یا ساختارهاي سطح پاییـن را، مسـتـقـل از 1 یکدیگر فراهم میکنند [ 45 44-] . هدف همبسته سازي این اثـرات براي تأیید اعتبار تغییرات و ایجاد یک الگو از رفتارهاي بدافزار اسـت. عملکرد روش ارائهشده در ابزار SetRegTime درروش پیشنهادي مـا قابلشناسایی است. درواقع در زمان تحلیل با ردیابی فراخوانـی هـاي توابع استفادهشده توسط این ابزار (APIهاي محلی در DLL.Ntdll (و تغییرات کلیدهاي رجیستري موجود در حـافـظـه ایـن فـعـالـیـت قابلشناسایی است. APIهاي سرویسهاي محلی ویندوز، مجـمـوعـه توابعی هستند که براي اجرا در حالت هسته پیادهسازي شدهاند. نـام این توابع با پیشوند Nt یا Zw شروع میشود. درایورهاي سطح هسته میتوانند این توابع را مستقیماً فراخوانی کنند و برنامههـاي سـطـح کاربر با استفاده از فراخوانیهاي سیستمی به این توابع دسـتـرسـی دارند. برخی از APIهاي محلی در حالت کاربر بهصورت مستقیـم در DLL.Ntdll پیادهسازي شدهاند؛ اما اکـثـر APIهـاي مـحـلـی در EXE.Ntoskrnl هستند و از طریق DLL.Ntdll در حـالـت کـاربـر مورداستفاده قرار میگـیـرنـد [ 47 46-] . درروش پـیـشـنـهـادي فراخوانیهای بدافزار تا سطح Ntdll.DLL ردیابی شدهاند.

### **-6 مراحل تحلیل و تشخیص**

در این پژوهش، با استفاده از روش تحلیل محـتـواي حـافـظـه، فراخوانیهاي API، دسترسی به فایلهاي کتابخانهاي و تـغـیـیـرات رجیستري در حافظه ردیابی شده است. محیط تحلیل، شامـل یـک ماشین مجازي 9VMware با سیستمعامل ویندوز 7 و قابلیت اتصـال به اینترنت میباشد (شکل 4). پس از اجراي هر نمونه، تصویر حافظه با فاصله زمانی حداکثر 5 دقیقهاي ذخیره میشود. در بررسی برخـی نمونه ها بهمنظور مشاهده رفتار کاملتر لازم شد فـرایـنـد ذخـیـره محتویات حافظه با یکفاصله زمانی، چندین بار تکرار شود. در جدول ) 1( مراحل تحلیل و تشخیص بیان شده است.

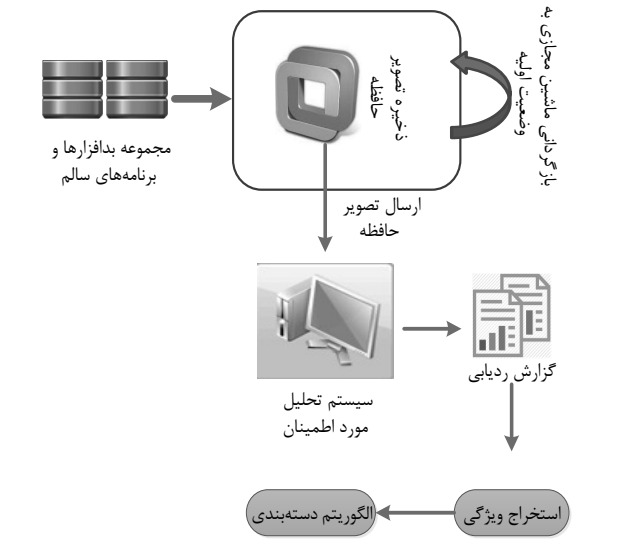

اجرای نمونهها در ماشين مجازی

**شکل ( ). 4** محیط اجراي نمونه ها ها و جریان استخراج ویژگی

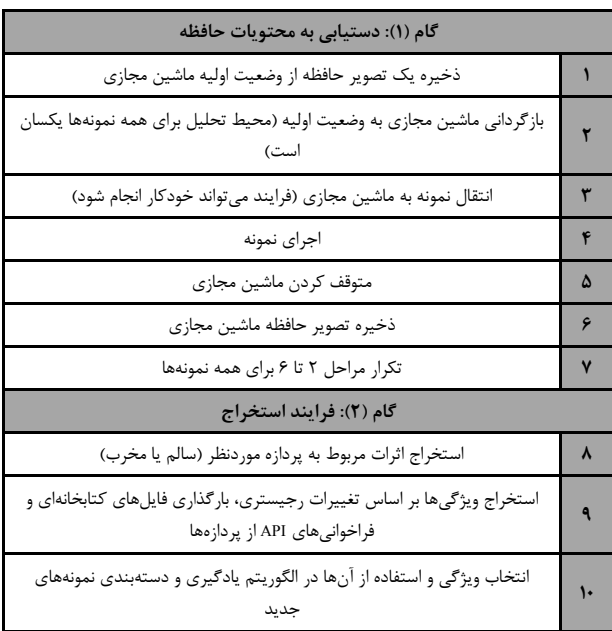

**جدول ( ). 1** الگوریتم اجراشده براي جمعآوري و ردیابی اثرات

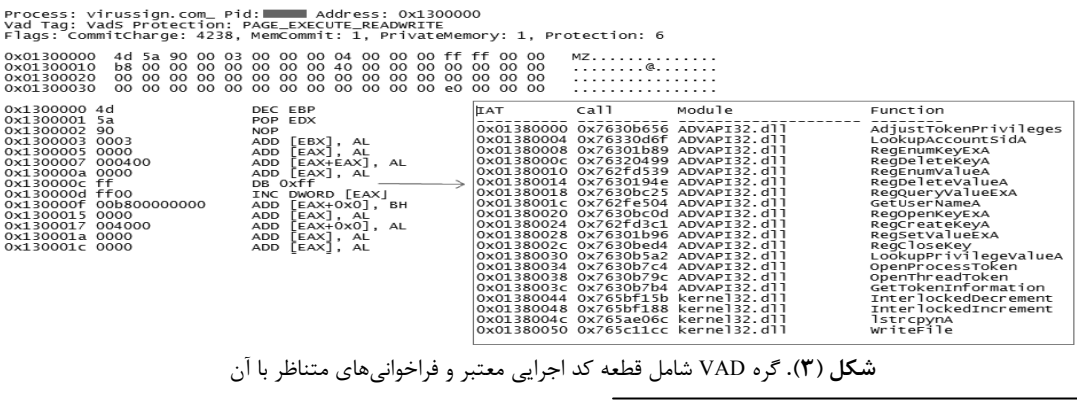

<sup>1</sup>- Correlation

طور بسیار حائز اهمیت است. همان که بیان شد، بعـد از اسـتـخـراج ویژگی از مجموعه بدافزارها و فایلهاي سالم، دو گونه ویژگی را براي دستهبندي انتخاب کردیم. نوع اول بر اساس بسامد ایـن رفـتـار در مجموعه آزمایشی و نوع دوم، ویژگیهایی که بهطور معنایی میتوانند بیانگر رفتار مخرب باشد؛ مثلاً ایجاد کـلـیـد در شـاخـه Trusted Certificates\Publisher در رجیستري بهعنوان یک ویژگی در نـظـر گرفته میشود. بدافزار گواهینامه<sup>۲</sup> خود را بهعـنـوان یـک بـرنـامـه قابلاطمینان در این شاخه درج میکند. یا بدافزار با ایجاد تغییـر در Firewall Policy\Standard Profile \Authorized شــــاخــــه Applications\List پيکربندي ديوار آتش<sup>۳</sup> را تغيير ميدهد. همچنين توابعی مانند Mutex Create ، Process Exit ازنظر عملـکـرد حـائـز اهمیت هستند و توسط تعداد قابلتوجهی از بـدافـزارهـا اسـتـفـاده اند. شده

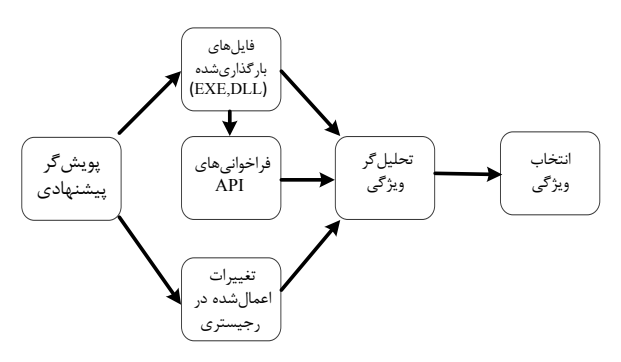

**شکل ( ). 5** بخشهاي مختلف مدل پیشنهادي براي تحلیل تصویر حافظه و انتخاب ویژگی

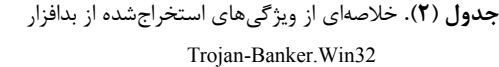

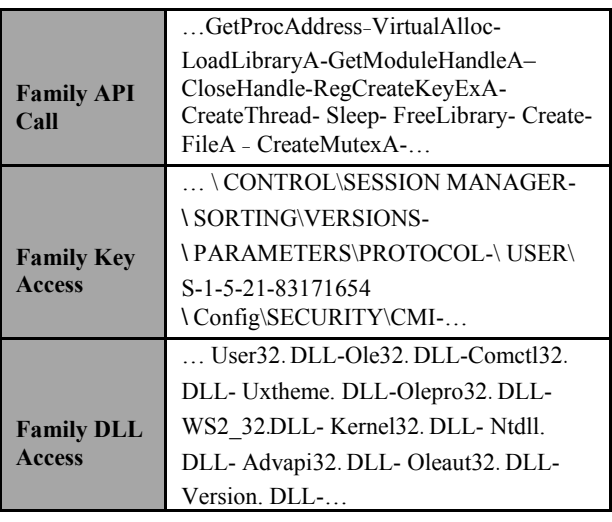

2- Certificate

3- Firewall

**-7 مدل پیشنهادي براي تحلیل تصویر حافظه و انتخاب ویژگی**

تأکید ما بر استخراج اثرات به روشی اسـت کـه بـدافـزارهـاي باقابلیتهاي دفاعی پیشرفته قابلتشخیص باشند. همـان طـور کـه در بخشهاي قبل توضیح داده شد، هدف ما دستهبندي بدافـزارهـا بـر اساس استخراج اثرات با پرداختن به ناسازگاريهاي ناشی از کـاربـرد روشهاي دفاعی (ضد تحلیل و مبهم سازي) است. مجموعه نمونـه هـا شامل دودسته، فایلهاي اجرایی سالم و بدافزارها میباشند. تـعـداد 650 نمونه از بدافزارهاي موجود در سایت com.virussign 48 [ ]و نسلهاي مختلف یک بدافزار در سایت org.vxheaven 49 [ ]انتخـاب شدند. فایل هاي سالم نیز شامل 350 نمونه، که از فایلهاي اجـرایـی نسخههاي مختلف سیستمعامل ویندوز و بـرنـامـه هـاي کـاربـردي جمعآوري شدند. درروش پیشنهادي ابتـدا از مـیـان مـجـمـوعـه گزارشهاي رفتاري جمع آوريشده، تغییرات انجامشده در رجیستري و فراخوانیهاي APIو فایلهاي کتابخانهاي از ساختارهاي مخـتـلـف استخراج میشوند. این اطلاعات به دستآمده باهم مقایسه میشوند تا ضمن ردیابی ناسازگاريها، تأیید اعتبار اطلاعات تضمین شود. سپس ویژگیها بر اساس تعداد دسترسی و اندازه هر فایل کتابخانهاي، تعداد دسترسیها و تغییر در هر کلید رجیستري و فراخوانیهاي API بـر اساس تعداد انجام عمل مذکور از مجموعه کل اطـلاعـات انـتـخـاب میشوند. درنهایت برخی ویژگیها نیز بر اساس عملکـرد، انـتـخـاب میشوند (شکل 5). با دسته بندي ویژگیهاي استخراجشده (سالـم و مخرب)، رفتارهاي مشترك بین برنامه هاي سالم و مخرب را حـذف می کنیم. درواقع اگر تعداد تکرار ویژگی استخراجشده بین بدافزارها و سالمها نزدیک بود، این ویژگی را بیتأثیر در نظر میگیـریـم. بـراي محاسبه نرخ مشاهده ویژگیها از روابط (1) و (2) استفاده میکنیم.

$$
M(p) = \frac{\sum_{k=1}^{p} a_k p_k \cdot \sum_{k=1}^{p} a_k p_k}{\sum_{k=1}^{p} a_k p_k \cdot \sum_{k=1}^{p} a_k p_k}
$$
 (1)

)2(

در جدول ) 2( نمونههایی از ویژگیهاي استخراجشده از نسلهاي بدافزار 32Win.Banker-Trojan، بر اساس دسترسیهاي انجام شـده در نسلهای مختلف و بسامد<sup>۱</sup> آنها در یک مجموعه از تـوالـیهـا را مشاهده میکنید. براي نمایش کلیدهاي رجیـسـتـري از نـمـاد هـا اختصاري استفاده کردیم.

ارزیابی آماري ما بر روي فراخوانیهاي API مربوط بـه اعـمـال تغییرات در کلیدهاي رجیستري و فایل ها توسط بدافزارها در شکل ) 6( نمایش دادهشده است. با توجه به مشاهده این رفتـارهـا در درصـد بالایی از نمونهها، نتیجه میگیریم که بررسی این دسته از رفـتـارهـا

<sup>1</sup>- Frequency

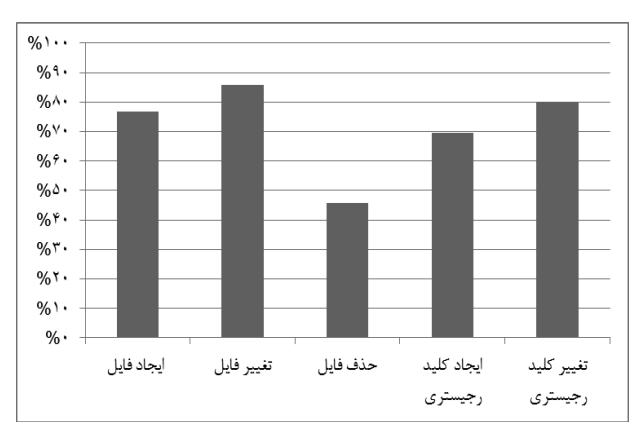

شکل (۶). <sub>ر</sub>فتا<sub>ر</sub>های مشاهدهشده در نمونهها

### **-8 فرایند دستهبندي**

پس از انتخاب مجموعه ویژگیها، بردارهاي ویژگی نهـایی بـراي هر نمونه مقداردهی میشود. بر اساس اینکه کدام ویژگی انتخابی در هر نمونه ظاهرشده است به آن مقدار عددي مناسـب تخـصیص داده میشود. این مقدار بر اساس حضور یا عدم حـضور کلیـد رجیـستري 1یا 0( )، نسبت تعداد هر فراخوانـی بـه تعـداد کـل فراخوانـی هـاي انتخابشده و حاصلضرب تعداد دسترسی به هر فایل کتابخانه اي در اندازه آن برحسب مگابایت براي هر نمونه محاسبه میشود. سپس بـا توجه به مقادیر محاسبهشده در کـل نمونـه هـا یـک پیـش پـردازش انجامشده و همه مقادیر به 1و 0 تبدیل میشوند.

در این مرحله ما از کتابخانه Weka ] 50 [استفاده کردیـم. ایـن کتابخانه مجموعهاي از ابزارهاي دادهکاوي است که براي کلاسبندي و خوشهبندي استفاده میشوند. در تمام آزمایش ها پس از انـتـخـاب الگوریتم کلاسبندي براي ایجاد، آموزش و ارزیابی دستهبـنـد روش validation Cross را انتخاب کرده و تعداد Foldها را 10 در نـظـر گرفتیم. در این روش ابتدا مجموعه داده به بخش هاي مسـاوي بـه تعداد Foldها تقسیم میشود، سپس به ها صورت متوالی یکی از بخش بهعنوان مجموعه آزمون و سایر بخش ها بهعنوان آمـوزش در نـظـر گرفته میشود، تا تمام بخش ها بهعنوان آزمون اسـتـفـاده شـونـد. این به ترتیب در هر بار تکرار بعد از آموزش، مدل با نمونههاي جـدیـد آزمون میشود. در انتها میانگین نتایج این اجراها به عنوان خـروجـی نهایی انتخاب میشود. ما 4 دستهبند پایه از Weka شـامـل SMO، را Instance-Base و Nave-Bays ،Decision Tree ،Random Forest آزمایش کردیم. ورودي این الگوریتم هاي دستهبندي 130 ویـژگـی استخراجشده از طریق پویشگر پیشنهادي میباشد.

### **-9 نتایج ارزیابی**

 روش مبتنی بر تحلیل تصویر حافظه در سالهاي اخیر مـورد استفاده وسیع محققان قرارگرفته است. بررسی هاي ما نشان میدهـد که این روش مؤثري براي تشخیص بدافزار در سیستمهاي مشـکـوك به آلودگی است. ارزیابی شامل اعتبارسنجی نتایج الـگـوریـتـم هـاي دستهبندي مختلف است، که توسط پارامترهاي محاسباتی همـچـون نرخ تشخیص و دقت انجام میشود. جهت ارزیابی خروجی و مقایسـه طرح پیشنهادي با سایر مدل هـا از پـارامـتـرهـاي جـدول ) 3( و روابط (3-6)، استفاده میکنیم.

**جدول ). 3(** پارامترهاي استفادهشده در ارزیابی

| نسبت برنامههای مخربی که بهعنوان بدافزار شناسایی<br>مى شوند.                   | نرخ مثبت درست <sup>י (</sup> TPR) |
|-------------------------------------------------------------------------------|-----------------------------------|
| نسبت برنامههای سالمی که بهعنوان بدافزار شناسایی<br>مى شوند.                   | نرخ مثبت کاذب <sup>۲</sup> (FPR)  |
| نسبت برنامههای سالمی که بهعنوان بیخطر شناسایی<br>مىشوند.                      | نرخ منفی صحیح <sup>۲</sup> (TNR)  |
| نسبت برنامههای سالمی که بدافزار شناسایی میشوند.                               | نرخ منفی کاذب <sup>۴ (</sup> FNR) |
| كل تعداد بدافزارها و مجموع FP+TN برابر كل نمونههاى<br>سالم میباشد.            | مجموع TP+ FN                      |
| یک طرح گرافیکی که کارایی یک سیستم دستهبندی دودویی<br>را نشان میدهد.           | $ROC^{\Delta}$                    |
| نسبت کل نمونههای درست دستهبندیشده به نسبت کل<br>نمونههای مرتبط را بیان میکند. | Recall                            |

$$
\frac{TP}{TP + FN}
$$
 (۳)

$$
FP
$$
\n
$$
= \frac{FP}{FP + TN}
$$
\n
$$
\tag{f}
$$

$$
\text{TP} + \text{TN} \tag{3}
$$
\n
$$
= \frac{\text{TP} + \text{TN}}{\text{TP} + \text{TN} + \text{FP} + \text{FN}}
$$

$$
F - \text{sum} = 2 * \frac{Recall * Precision}{Recall + Precision} \tag{9}
$$

<sup>1</sup>- True Positive Rate

<sup>2</sup>- False Positive Rate

<sup>3</sup>- True Negative Rate

<sup>4</sup>- False Negative Rate

<sup>5</sup>- Receiver Operating Characteristic

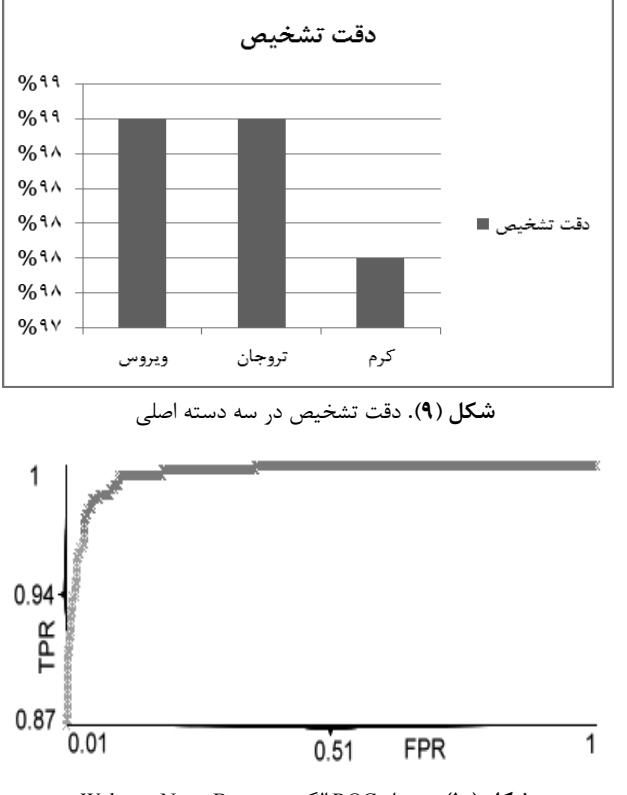

**شکل )10.(** نمودار ROC الگوریتم Bays-Nave در Weka

### **-10 نتیجهگیري**

 در این پژوهش، روشی براي استخراج، همبستهسازي و فیلترکردن اطلاعات از برخی ساختارهاي حافظه با هدف تحلیل بـدافـزارهـا بـا قابلیتهاي دفاعی بررسی شد. این روش شـامـل یـک پـویـش گـر پیشنهادي براي استخراج فایلهاي کتابخـانـه اي بـارگـذاري شـده، تغییرات اعمالشده در رجیستري و فراخوانیهاي توابع از ساختارهاي مدیریت حافظه میباشد. براي اولین بار با ردگیري کد بـدافـزار در حافظه و سپس ردیابی فراخوانیهاي آن، به بررسی عملکرد اصـلـی بدافزار پرداختیم که روش عمومیتري نسبت به روشهـاي قـبـلـی میباشد. پس از استخراج ویژگی ها، بخش تحلیلگر ویژگی بر اسـاس بسامد هر ویژگی در مجموعه آزمایشی و تحلیل عملکرد آن، ویژگیها را دستهبندي میکند. در بخش انتخاب ویژگی، خصیصههاي نهـایـی براي الگوریتم دستهبندي انتخاب میشوند. سپـس ویـژگـی هـا بـا الگوریتمهاي کلاسبندي ارزیابی میشوند. بهترین نتایج شامل نـرخ تشخیص %98 و نرخ مثبت کاذب 16 % میباشند که نشاندهنده مؤثر بودن روش تحت مطالعه در شناسایی بدافزارها میباشد. در آینده مـا درصدد بررسی ساختارهاي دیگر حافظه براي استخراج پارامتـرهـاي مربوط به هر تابع و دنباله وابستگی فراخوانیهاي مرتبط هسـتـیـم.

جدول (4) نتایج حاصل از 5 الگوریتم بررسیشده بر روي 130 ویژگی انتخابشده را نمایش میدهد (شکل الی 7 10). در بـرخـی آزمایشها براي بهبود نتایج از الگوریتم کاهش بعد مبتنی بر انتخـاب ویژگی نیز استفاده شده است. با توجه به تأکید روش پیشنهادي بـر استخراج ویژگی با پرداختن به روشهاي دفاعی و مبهمسازي، نـرخ مثبت صحیح براي تمام نسلهاي یک بدافزار برابر 100 % میباشد.

**جدول )4.(** نتایج دستهبندي ویژگیهاي استخراجشده با پویشگر پیشنهادي

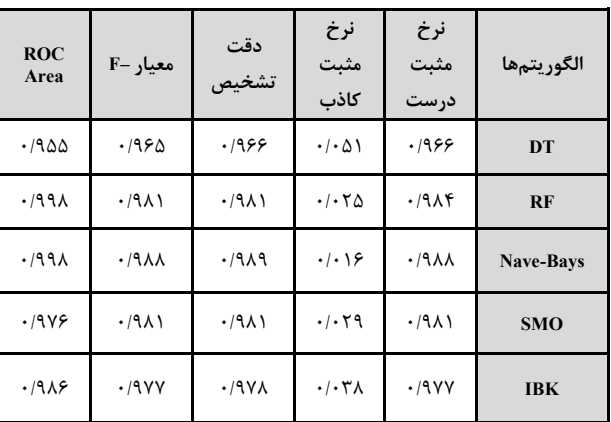

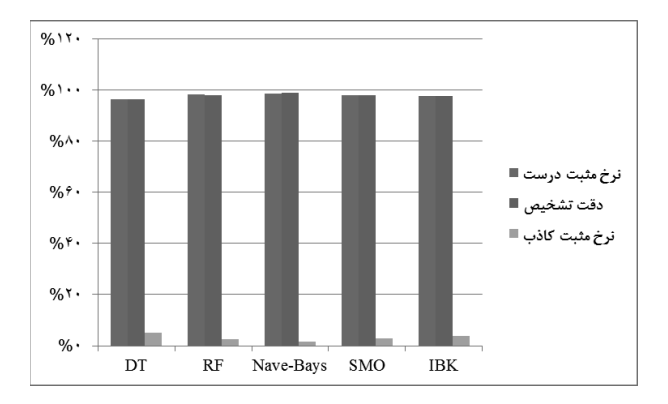

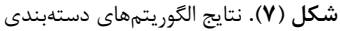

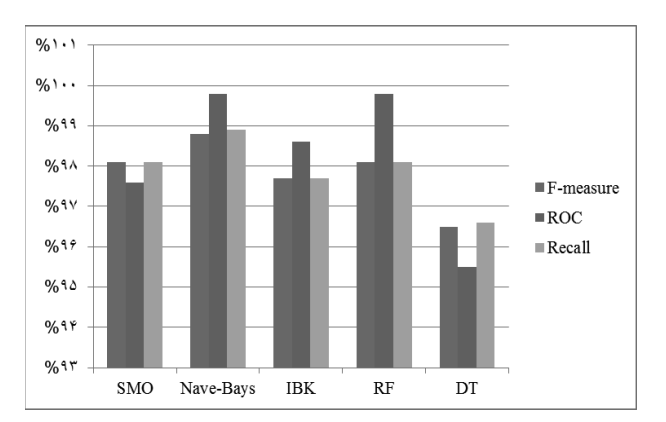

**شکل ( )8.** معیار ارزیابیشده در الگوریتمهاي دستهبندي

- [16] M. Ligh, S. Adair, B. Hartstein, and M. Richard, "Malware Analyst's Cookbook and DVD: Tools and Techniques for Fighting Malicious Code," Wiley, 2010.
- [17] A. Schuster, "Searching for Processes and Threads in Microsoft Windows Memory Dumps," Digital Investigation 3, pp. 10-16, 2006.
- [18] A. Tevanian and e. al, "A UNIX Interface for Shared Memory and Memory Mapped Files Under Mach," in USENIX Summer, 1987.
- [19] M. Ligh, "Malfind Volatility Plugin," [Online]. Available: http://mnin.blogspot.com, 2009.
- [20] T. C. Keong, "Dynamic Forking of Win32 EXE," [Online]. Available: http://www.security.org.sg/ code/loadexe.html, 2004.
- [21] A. Walters and B. Dolan-Gavitt, "Volatility: an advanced memory forensics framework," 2007.
- [22] "GMER Rootkit Detector and Remover," [Online]. Available: http://www.gmer.net/, 2012.
- [23] B. Cogswell and M. Russinovich, "Rootkit Revealer," [Online]. Available: www. sysinternals. com/ ntw2k/freeware/rootkitreveal. shtml , 2006.
- [24] J. Pan, "Ice Sword," [Online]. Available: http:// www.xfocus.net /tools/200509 /1085.html, 2005.
- [25] G. Palmer, "A Roadmap for Digital Forensic Research," First Digital Forensic Research Workshop (DFRWS), 2001.
- [26] R. Harris, "Examining how to define and control the anti-forensics problem," Proceedings of the 6th Annual Digital Forensic Research Workshop (DFRWS '06), Digital Investigation 2006, 3(Suppl. 0), 2006.
- [27] T. Haruyama and H. Suzuki, "One-byte Modifications for Breaking Memory Forensic Analysis," In Proceedings of Blackhat Europe, 2012.
- [28] L. Milkovic, "Defeating Windows Memory Forensics," In Proceedings of the 29th Chaos Communications Conference, 2012.
- [29] J. Stüttgen and C. M, "Anti-forensic Resilient Memory Acquisition," In The Proceedings of the Thirteenth Annual DFRWS Conference, August 2013.
- [30] H. Inoue, F. Adelstein, and R. Joyce, "Visualization in Testing a Volatile Memory Forensic Tool," In Digital Investigation, 2011.
- [31] D. Bilby, "Low down and Dirty: Anti-forensic Rootkits," In: Proceedings of Black Hat, Japan, 2006.
- [32] S. Vömel and F. Freiling, "Correctness, atomicity, and integrity: defining criteria for forensically-sound memory acquisition," In Digital Investigation, November 2012.
- [33] B. D. Carrier and J. Grand, "A hardware-based Memory Acquisition Procedure for Digital Investigations," in Digital Investigation, February 2004.

### **-11 مراجع**

- [1] L. O. Murchu and E. Chien, "W32.Stuxnet dossier," Symantec Security Response, Tech. Rep., Oct. 2010.
- [2] P. O'Kane, S. Sezer, and K. Mclaughlin, "Obfuscation: The Hidden Malware," in Security & Privacy, IEEE, Sept-Oct. 2011.
- [3] M. Egele, T. Scholte, E. Kirda, and C. Kruegel, "A survey on Automated Dynamic Malware-Analysis Techniques and Tools," ACM Computing Surveys (CSUR), February 2012.
- [4] M. Sharif, A. Lanzi, J. Giffin, and W. Lee, "Automatic Reverse Engineering of Malware Emulators," in Security and Privacy, 2009 30th IEEE Symposium on, 17-20 May 2009.
- [5] C. Ries, "Inside Windows Rootkits," in Vigilant Minds Inc., 4736, May 2006.
- [6] J. Butler and P. Silberman, "Raide: Rootkit analysis identification elimination," in Black Hat USA, vol. 47, 2006.
- [7] A. Kristine, "Techniques and Tools for Recovering and Analyzing Data from Volatile Memory," 2009. [Online]. Available:http://www.sans.org/? utm\_source=web&utm\_medium=textad&utm\_content=generic\_rr\_pdf\_(c) \_text1&utm\_campaign= Reading\_Room&ref=36914.
- [8] S. Vomel and H. Lenz, "Visualizing Indicators of Rootkit Infections in Memory Forensics," In IT Security Incident Management and IT Forensics (IMF), 2013 Seventh International Conference on IEEE, pp. 122-139, March 2013.
- [9] "Windows Rootkit Overview," Symantec Corporation, 2010.
- [10] A. Aljaedi, D. Lindskog, P. Zavarsky, R. Ruhl, and F. Almari, "Comparative Analysis of Volatile Memory Forensics: Live Response vs. Memory Imaging," in Privacy, Security, Risk and Trust (passat), International Conference on and 2011 IEEE third, International Conference on Social Computing (socialcom), 9-11 Oct. 2011.
- [11] "SQL Slammer Worm Propagation," 2003. [Online]. Available: http://xforce.iss.net/xforce/xfdb/11153.
- [12] A. White, B. Schatz, and E. Foo, "Surveying the User Space Through User Allocations," in Digital Investigation 9, August 2012.
- [13] M. E. Russinovich and D. A. Solomon, "Windows Internals," 4th ed., Redmond: Microsoft, 2005.
- [14] B. Dolan-Gavitt, "The VAD Tree: A Process-eye View of Physical Memory," in Digital Investigation, September 2007.
- [15] M. Ligh, S. Adair, B. Hartstein, and M. Richard, "Malware" Analyst's Cookbook and DVD: Tools and Techniques for Fighting Malicious Code," Wiley, 2010.
- [42] [Online]. Available: http://home.mcafee.com/virusinfo/ virusprofile.aspx?key=142626.
- [43] R. B. Van Baar, W. Alink, and A. R. Van Ballegooij, "Forensic Memory Analysis: Files Mapped in Memory," In Digital Investigation, 2008.
- [44] "Volatility Labs," Black Hat USA & DFRWS 2014, July http://volatilitylabs.blogspot.ae/.
- [45] S. Almarri and P. Sant, "Optimised Malware Detection in Digital Forensics," International Journal of Network Security & Its Applications 6.1, 2014.
- [46] "ntoskrnl.exe," [Online]. Available: http:// en.wikipedia.org/wiki/Ntoskrnl. [Accessed 2014].
- [47] V. Zwanger and F. C. Freiling, "Kernel Mode API Spectroscopy for Incident Response and Digital Forensics," Proceedings of the 2nd ACM SIGPLAN Program Protection and Reverse Engineering Workshop. ACM, 2013.
- [48] "Malware Research & Data Center," [Online]. Available: http://www.virussign.com/.
- [49] "Computer Virus Collection," [Online]. Available: http:// vxheaven.org/vl.php. [Accessed 2014].
- [50] Melville, "WEKA Tutorial," [Online]. Available: http:// www.cs.utexas.edu/users/ml/tutorials/Weka-tut/. [Accessed 2014].
- [34] A. Boileau, "Hit by a Bus: Physical Access Attacks with Firewire," In Ruxcon Computer Security Conference, 2006.
- [35] J. Wang, F. Zhang, K. Sun, and A. Stavrou, "Firmware-assisted Memory Acquisition and Analysis Tools for Digital Forensics," Systematic Approaches to Digital Forensic Engineering (SADFE),IEEE Sixth International Workshop on. IEEE, 2011.
- [36] C. Tilbury, August 2012. [Online]. Available: https:// code.google.com/p/mft2csv/wiki/SetRegTime.
- [37] J. Williams and A. Torres, 2014. [Online]. Available: http://code.google.com/p/attention-deficit-disorder/.
- [38] L. Milković, 28 December Communication Congress in Hamburg 2012. [Online]. Available: http:// code.google.com/p/dementia-forensics/downloads/detail? name=Defeating Windows memory forensics.pdf.
- [39] T. Haruyama and H. Suzuki, 16 March 2012. [Online]. Available: https://media.blackhat.com/bh-eu-12/ Haruyama/bh-eu-12-Haruyama-Memory\_Forensic-Slides.pdf.
- [40] D. Brendan, "Forensic Analysis of the Windows Registry in Memory," in Digital Investigation, September 2008.
- [41] A. Wichmann and E. Gerhards-Padilla, "Using Infection Markers as a Vaccine Against Malware Attacks," In Green Computing and Communications (GreenCom), International Conference on, 20-23 Nov. 2012.